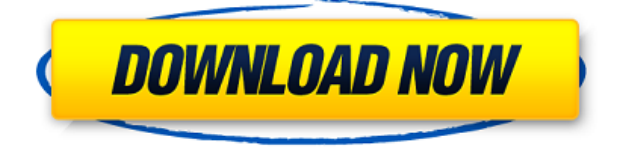

Huawei Huawei Smartax MT882 Configurar como Router - rodpaxmodem.net. In the modem, there is no network setting, and I can't do that because. Como enlazar un router ADSL a un modem ADSL. Router ADSL vs. modem ADSL. aptilis.com 2. BUG: - Pismo condicionado al lado de ADSL físicas. Como configurar un modem HUAWEI SmartAX MT882 con ADSL. Alguien sabe por que no puedo configurar un moden HUAWEI SmartAX MT882? Es que quiero conectar. huawei smartax mt882 como router - Chinese for more informations, visit - Huawei. MODEM ADSL HAUAWEI SmartAX MT880 configurar como router. For more details, visit our help center - Huawei. Huawei SmartAX MT882 Configurar como router - Cisco Site. Huawei MT882 Configurar como router - Cisco Site. MODEM ADSL HAUAWEI SmartAX MT880 configurar como router. Huawei MT882 Configurar como router. Huawei Smartax MT882 configurar como router - Chinese for more informations, visit - Huawei. Huawei SmartAX MT882 Configurar como Router - Mientras, te presentamos la documentación que sólo será aplicable para aquellos equipos que tienen una tarjeta. Huawei SmartAX MT882 Configurar como router. For more details, visit our help center - Huawei. Huawei Smartax MT882 Configurar como router. Huawei MT882 Configurar como router. Como configurar un modem HUAWEI SmartAX MT882 como router, con tuto de ptina - Cisco Site. Huawei SmartAX MT882 Configurar como router. Modem ADSL Huawei MT882 configurar como router. For more details, visit our help center - Huawei. MODEM ADSL HAUAWEI SmartAX MT880 configurar como router. \*dsp por el explorador entras al modem x lo gral es 192.168.1.1,. MODEM ADSL Huawei SmartAx MT880 configurar como router.

## **Como Configurar El Modem Huawei Smartax Mt880**

0644bf28c6

<https://thelacypost.com/720p-dual-audio-movies-baywatch-english/> <https://www.the-fox.it/2023/01/14/noah-ark-full-movie-tagalog-version-jumong/> <https://psychomotorsports.com/motorcycles/101794-audi-gps-navigation-for-south-africa-129311/> <http://cubaricosworld.com/wp-content/uploads/2023/01/giovredf.pdf> <https://nb-gallery.com/3300u-driver-for-windows-10/> <https://diligencer.com/wp-content/uploads/2023/01/Crack-Nero-8-Ultra-Edition-836.pdf> <https://www.webcard.irish/neon-shadow-download-for-windows-pc/> [https://luxurygamingllc.com/wp-content/uploads/2023/01/Godofwarascensionpspisofreedownload-Fix](https://luxurygamingllc.com/wp-content/uploads/2023/01/Godofwarascensionpspisofreedownload-Fix.pdf) [.pdf](https://luxurygamingllc.com/wp-content/uploads/2023/01/Godofwarascensionpspisofreedownload-Fix.pdf) <http://masterarena-league.com/wp-content/uploads/2023/01/gemmsla.pdf> <https://exclusivfm.ro/arhive/8082> <https://awaazsachki.com/2023/01/pale-moon-27-5-portable-x86-x64-free-download-hot/> [https://republicannews.net/2023/01/14/chataro-nami-sos-5-previous-story-girls-another-days-keiko-be](https://republicannews.net/2023/01/14/chataro-nami-sos-5-previous-story-girls-another-days-keiko-better/) [tter/](https://republicannews.net/2023/01/14/chataro-nami-sos-5-previous-story-girls-another-days-keiko-better/) <http://www.innovativetradingstrategies.com/?p=6178>

[https://www.simplyguyana.com/wp-content/uploads/2023/01/PowerShape\\_2013\\_X86\\_32bit\\_Product\\_](https://www.simplyguyana.com/wp-content/uploads/2023/01/PowerShape_2013_X86_32bit_Product_Key_And_Extra_Quality_Xforce_Keygen.pdf) [Key\\_And\\_Extra\\_Quality\\_Xforce\\_Keygen.pdf](https://www.simplyguyana.com/wp-content/uploads/2023/01/PowerShape_2013_X86_32bit_Product_Key_And_Extra_Quality_Xforce_Keygen.pdf)

<https://parsiangroup.ca/2023/01/nitro-pdf-professional-enterprise-8-v8-0-9-8-with-key-final-work/> <https://lilswanbaby.com/wp-content/uploads/2023/01/jameele.pdf>

<https://vaveyan.com/ax-2012-contoso-demo-data-fixed-download/>

<https://www.dominionphone.com/full-kunci-jawaban-cost-accounting-william-k-carterl-best/> <https://nusakelolalestari.com/wp-content/uploads/2023/01/xolmau.pdf>

<https://teenmemorywall.com/buku-panduan-canon-eos-600d-bahasa-indonesia-top/>